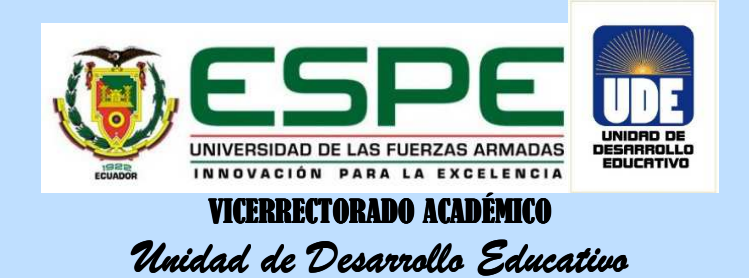

# **1. SÍLABO INSTITUCIONAL**

#### **1.1. DATOS INFORMATIVOS**

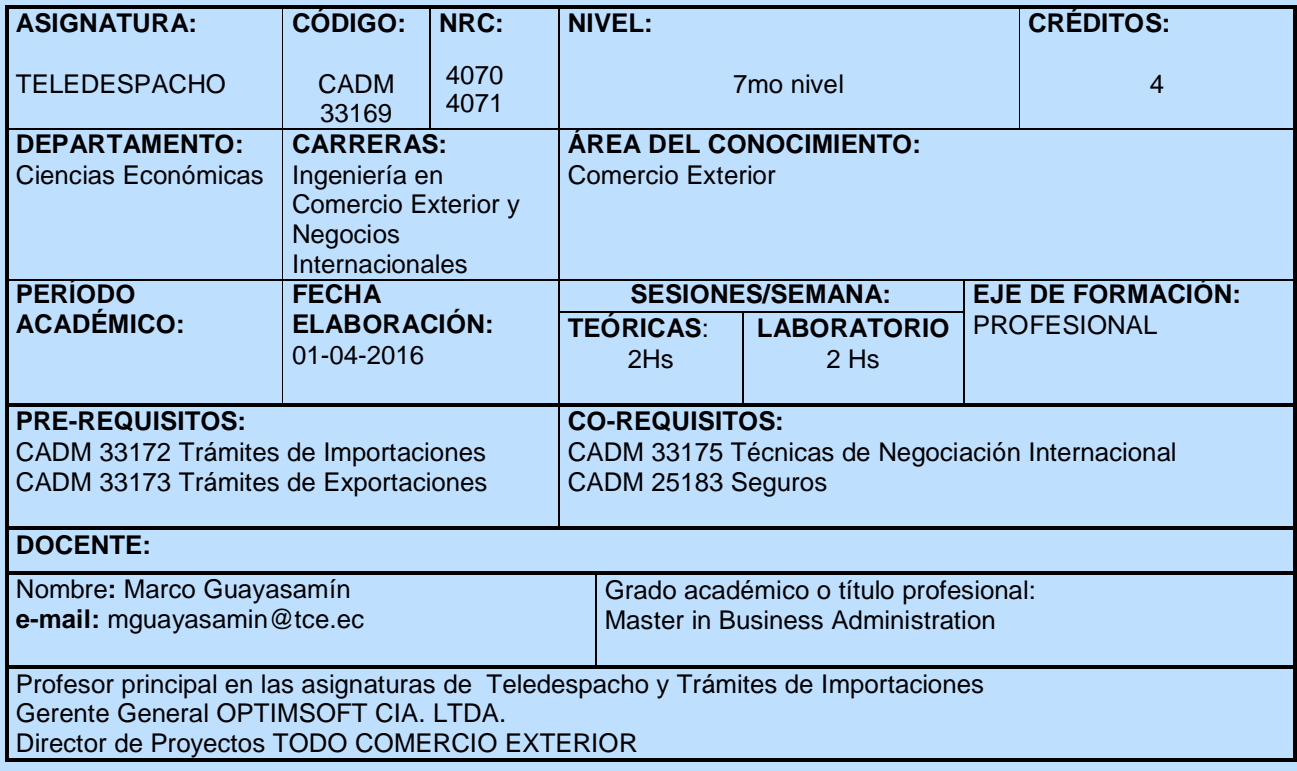

## **1.2. DESCRIPCIÓN DE LA ASIGNATURA:**

El contenido del curso está orientado hacia el análisis de las nuevas tecnologías para el intercambio electrónico de datos entre los operadores de Comercio Exterior y las entidades de control, basado en la nueva plataforma del SENAE denominada ECUAPASS y el uso de sistemas de escritorio. Se abordará temas como requisitos sobre certificación electrónica, procesos de carga, despacho y ventanilla única. El curso abordará estas cuestiones basándose en la integración de conocimientos previos de la carrera en diferentes áreas: Trámites de Importaciones, Trámites de Exportaciones, Legislación Aduanera, entre otras, mientras simultáneamente se aprenderá a aplicar nuevos conceptos en el uso de ECUAPASS.

## **1.3. OBJETIVO GENERAL DE LA ASIGNATURA O MÓDULO**

Desarrollar la capacidad de aplicar y usar nuevas herramientas tecnológicas para el intercambio electrónico de datos entre el OCE y la Aduana, con la finalidad de enviar información sobre los trámites de importaciones y exportaciones.

## **1.4. RESULTADOS DE APRENDIZAJE**

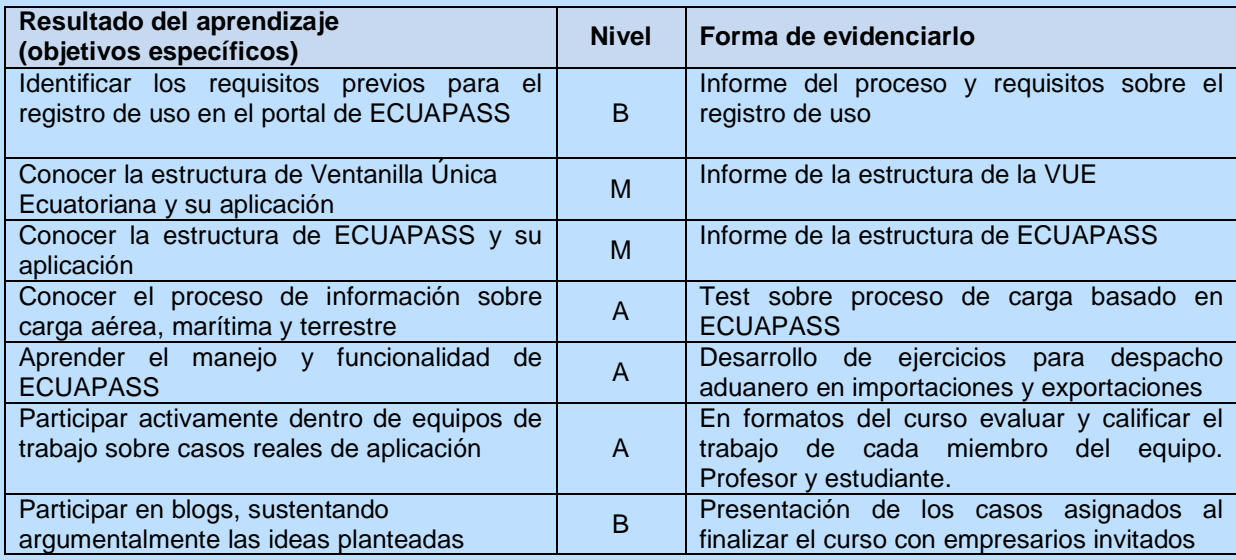

**Nivel de aporte a las competencias específicas y genéricas de la Carrea: (B= básico, M= medio,** A= alto).

### **1.5. METODOLOGÍA:**

## **a. Estrategias metodológicas:**

- El estudiante deberá leer manuales de procedimientos, lecturas recomendadas, previa su asistencia a las sesiones, de acuerdo a la programación definida para cada sesión, a fin de que exista una interacción fundamentada.
- Consultas puntuales podrán ser hechas al profesor mediante el uso del correo electrónico.
- El profesor actuará como un facilitador, por lo tanto, es su obligación diseñar estrategias **y**  actividades de aprendizaje, que oriente a los estudiantes en qué hacer con la información científica actualizada.
- Las tareas y actividades plateadas en la metodología permitirán el desarrollo de las capacidades mentales de orden superior en los estudiantes (análisis, síntesis, reflexión, pensamiento crítico, pensamiento sistémico, pensamiento creativo, manejo de información, investigación, metacognición, entre otros).
- La nota de participación en los encuentros será evaluada de acuerdo a la calidad de los aportes que los estudiantes realicen en las discusiones en clase, o a los aportes adicionales vía correo electrónico.

## **b. Orientaciones metodológicas:**

## **1.6. COMPORTAMIENTO ÉTICO:**

- Se exige puntualidad, no se permitirá el ingreso de los estudiantes con retraso.
- La copia de exámenes, pruebas, informes, proyectos, capítulos, ensayos, entre otros, será severamente corregida, inclusive podría ser motivo de la pérdida automática del semestre, (código de ética de la universidad).
- Respeto en las relaciones docente- alumno y alumno-alumno será exigido en todo momento, esto será de gran importancia en el desarrollo de las discusiones en clase.
- En los trabajos se deberán incluir las citas y referencias de los autores consultados (de acuerdo a normativas aceptadas,**APA)**. Si un plagio es evidenciado, podría ser motivo de la separación del curso del o los involucrados.
- Si es detectada la poca o ninguna participación en las actividades grupales de algún miembro de los equipos de trabajo y esto no es reportado por ellos mismos, se asumirá complicidad de ellos y serán sancionados con la nota de cero en todo el trabajo final (implica la pérdida del curso) dado el peso ponderado del trabajo en la nota final.
- Los casos y trabajos asignados deberán ser entregados el día correspondiente. No se aceptarán solicitudes de postergación.
- Para evitar el plagio se utilizará el programa **Plagium, Duplichecker, Víper (entre otros), por el momento se podría utilizar esas herramientas**:

# **1.7. RECURSOS:**

• Aula virtual, materiales propios de la asignatura, TIC (correo electrónico, herramientas de la Web 2.0, entre otras). Algunas fuentes de interés se señala a continuación: Scholar Google, observatorio.espe.edu.ec, http://dialnet.unirioja.es, http://slideshare.net, Bibliotecas virtuales – ESPE: e-libro, ProQuest, Ebrary, GALE Cengage Learning, Ebsco, IEEEXplore, Repositorios de tesis de grado y postgrado (Cobuec), Búsquedas avanzadas en Google y Altavista y todos los sitios que los profesores consideren confiables de acuerdo a su especialidad.

### **1.8. EVALUACIÓN:**

El proceso de la evaluación de los aprendizajes será ejecutado en base a la normativa vigente. A continuación se presenta es un **ejemplo** referencial de un proceso de evaluación.

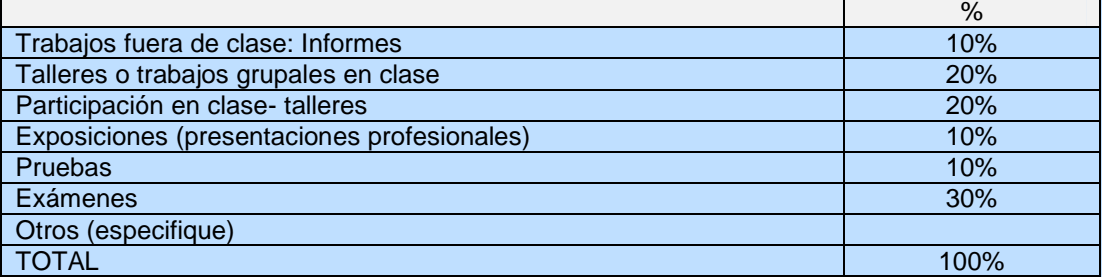

#### **1.9. Acuerdos y compromisos**

En este espacio académico se definen aspectos de interés mutuo, que fortalezca al ambiente de aprendizaje que compartirán el profesor y los estudiantes.

## **1.10. FUENTES DE INFORMACIÓN**

## **a. INFOGRAFIA BÁSICA**

- http://www.aduana.gob.ec/index.action
- https://portal.aduana.gob.ec/

## **b. FUENTES RECOMENDADAS**

- https://www.securitydata.net.ec/
- http://www.eci.bce.ec/web/guest/
- http://www.todocomercioexterior.com.ec/es/

# **c. LISTADO DE ARTÍCULOS CIENTÍFICOS Y LECTURAS SELECCIONADOS**

- Firma Electrónica
- Ventanilla Única Ecuatoriana

Todo este material estará disponible en el aula virtual de la asignatura.

Firma: Prof.

El formato de este sílabo tiene como referencia varias fuentes, principalmente el entregado por Morán, E., Gangotena, R. (2013) y el antiguo sílabo que a nivel institucional se estaba utilizando. Trata de responder a los requerimientos señalados por el CEAACES, ABET y SACS.

Sangolquí,19 de agosto 2013

# **FIRMAS DE RESPONSABILIDAD**

**DOCENTE** 

COORDINADOR DE ÁREA DIRECTOR DE CARRERA

## **2. PLANIFICACIÓN DIARIA**

La planificación diaria tiene su razón de ser debido a la necesidad de que el profesor requiere evidenciar sus procesos ejecutados con la intención de lograr "Resultados de Aprendizaje" concretos en sus estudiantes. Desde aquí se construye el camino hacia el **aprender a aprender y aprender a investigar**, que es nuestra finalidad última. Aquí se evidenciará cuánto aporta el profesor al desarrollo de las capacidades de: análisis, síntesis, reflexión, pensamiento crítico, pensamiento sistémico, pensamiento creativo, manejo de información, investigación, metacognición, entre otras.

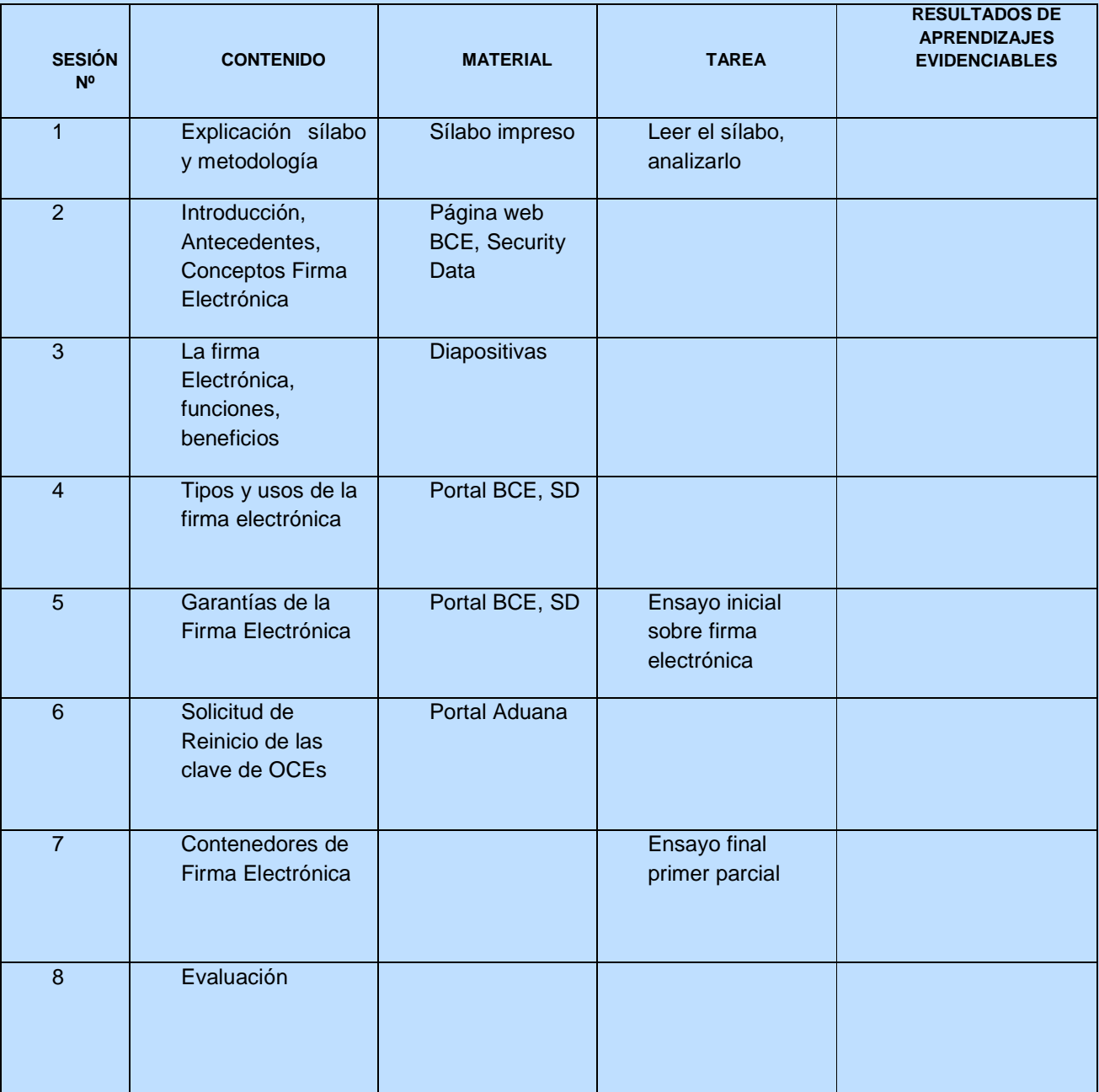

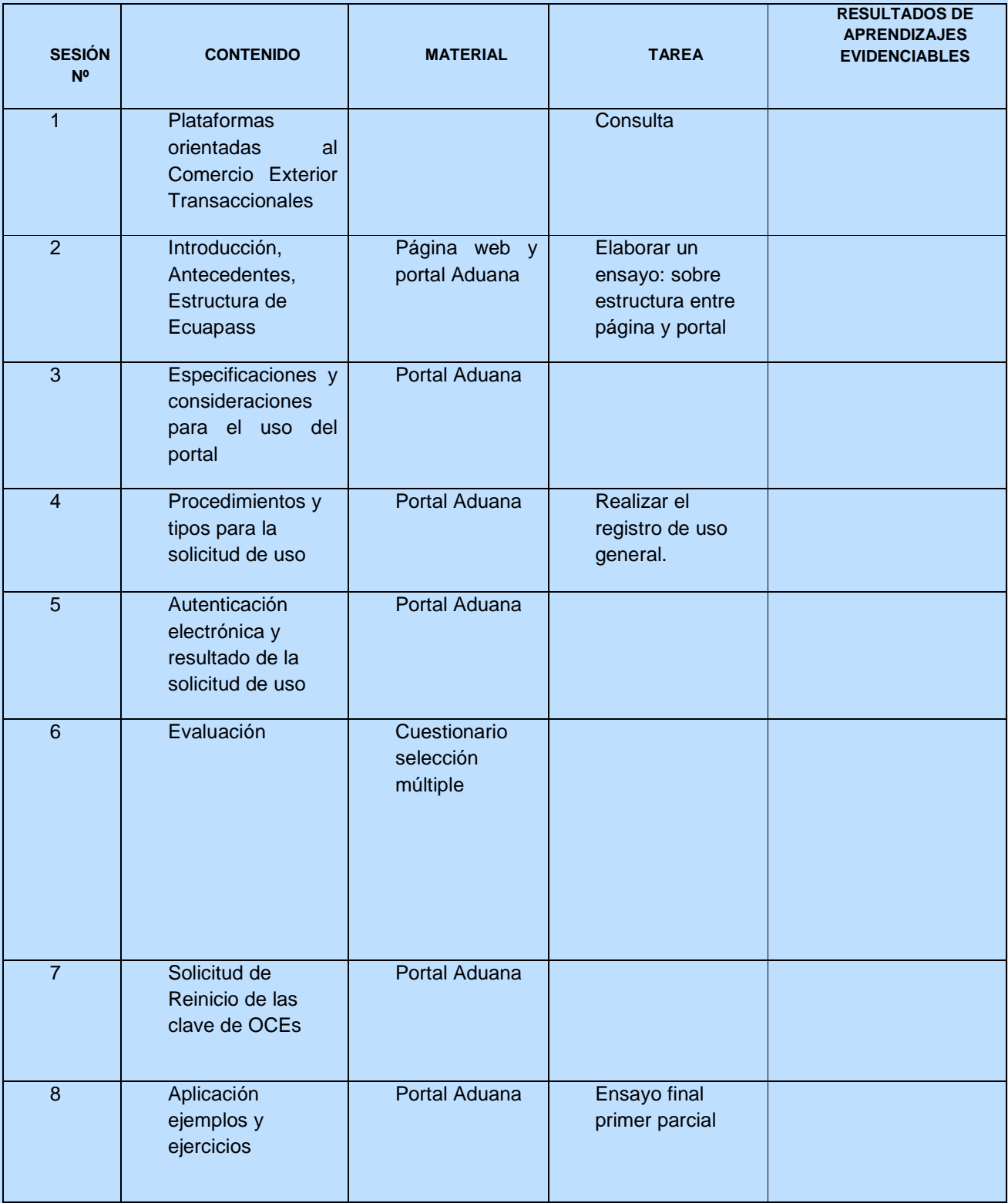

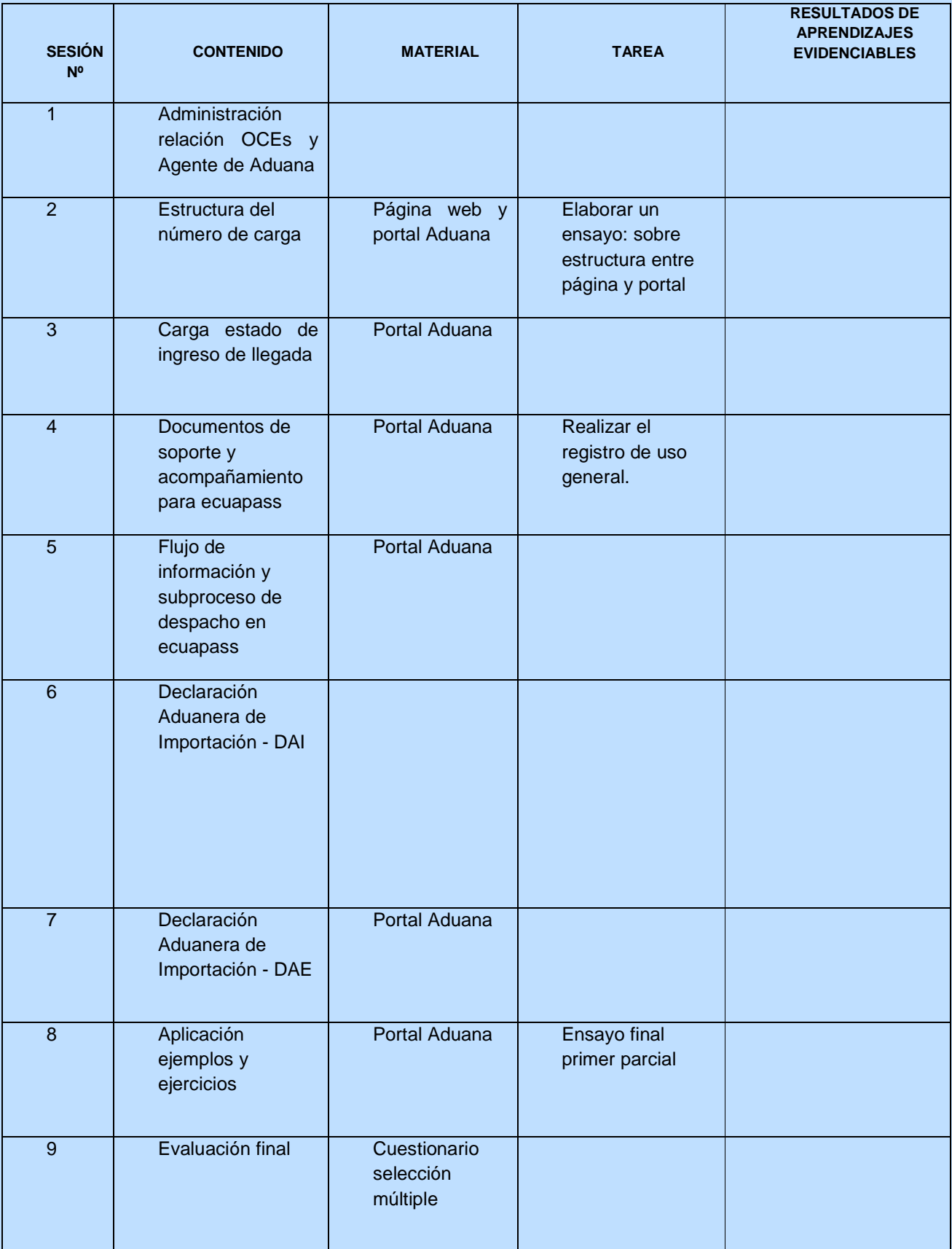